## COMANDO DA AERONÁUTICA DIRETORIA DE ENSINO COLÉGIO BRIGADEIRO NEWTON BRAGA Formulário de Solicitação de Documentos:

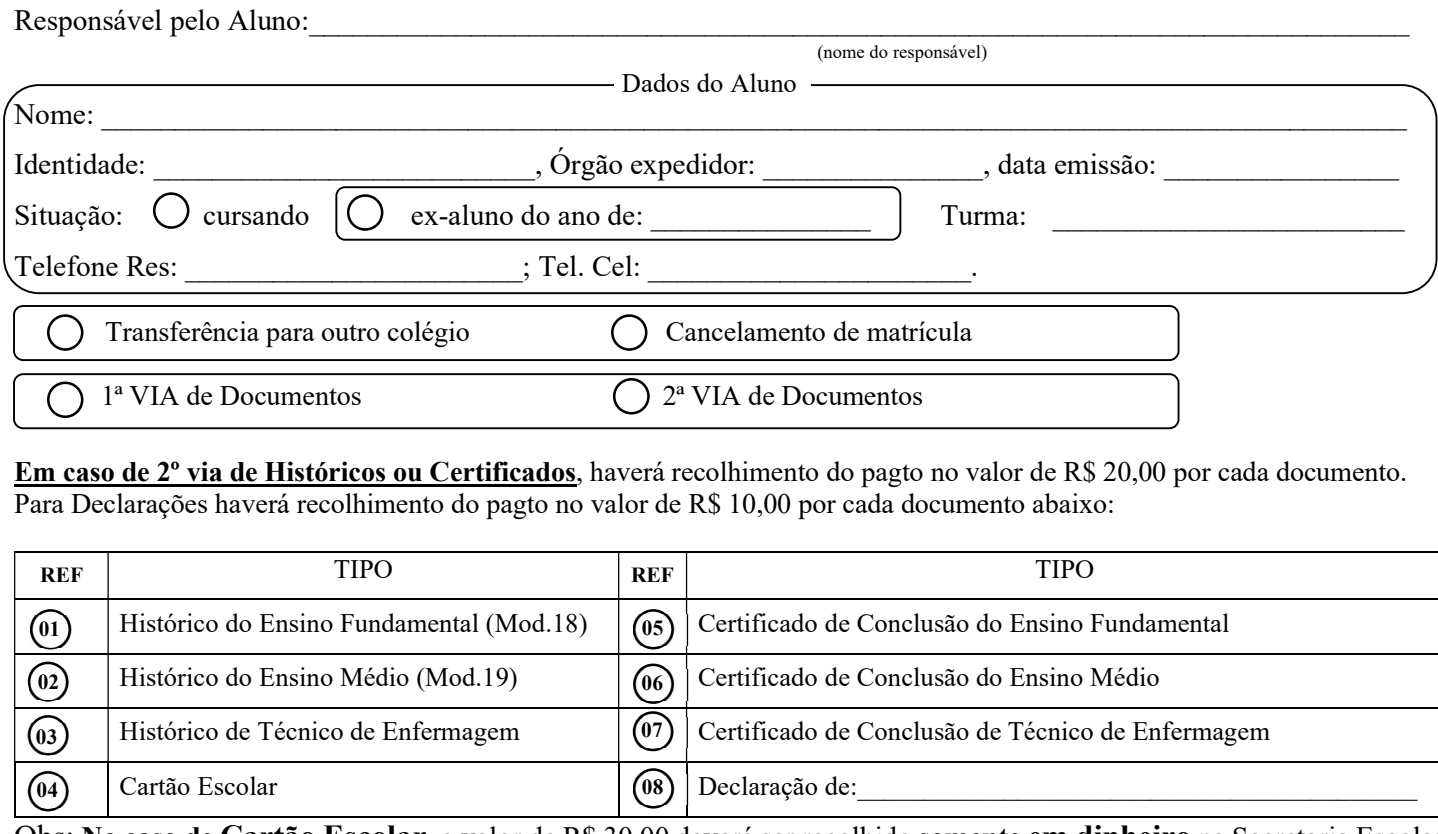

Obs: No caso de Cartão Escolar, o valor de R\$ 30,00 deverá ser recolhido somente em dinheiro na Secretaria Escolar.

Ē,

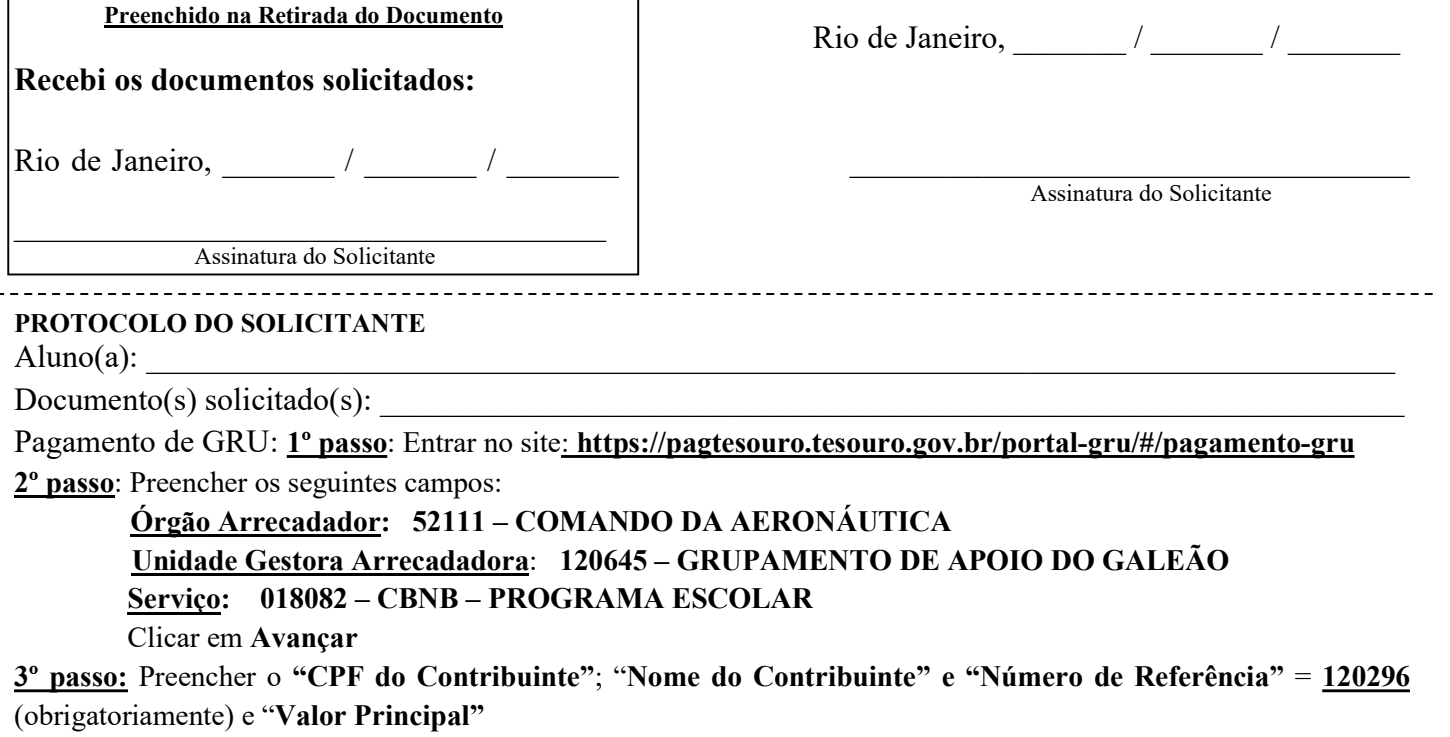

4º passo: Clicar em Iniciar Pagamento, e depois de escolher a forma de pagamento e efetuá-lo, clicar em Imprimir

## OBS: Apresentar este formulário preenchido com o comprovante de pagamento impresso, na Secretaria.

Rio de Janeiro, \_\_\_\_\_\_\_\_ / \_\_\_\_\_\_\_ /

 $\overline{1}$